The Virtual Learning Environment for Computer Programming

## **Pintant un tauler P40479** ca

Examen final d'Algorísmia, FME (2011-01-12)

Feu un programa que pinti diverses zones d'un tauler  $n \times m$ . Aquí, una zona es defineix com un conjunt maximal de caselles contígües horitzontalment o verticalment.

## **Entrada**

L'entrada consisteix en diversos casos. Cada cas comença amb *n* i *m*, seguits de *n* línies amb *m* caràcters cadascuna. Un caràcter '#' indica un mur. Un punt indica una casella buida. Una lletra majúscula o minúscula indica amb què s'ha d'omplir la zona dintre de la qual es troba. Cada zona conté com a molt una lletra. Suposeu  $3 \le n \le 30$ ,  $3 \le m \le 30$ , i que els marges del tauler només tenen murs.

## **Sortida**

Per a cada cas, escriviu el tauler un cop pintat, seguit d'una línia buida.

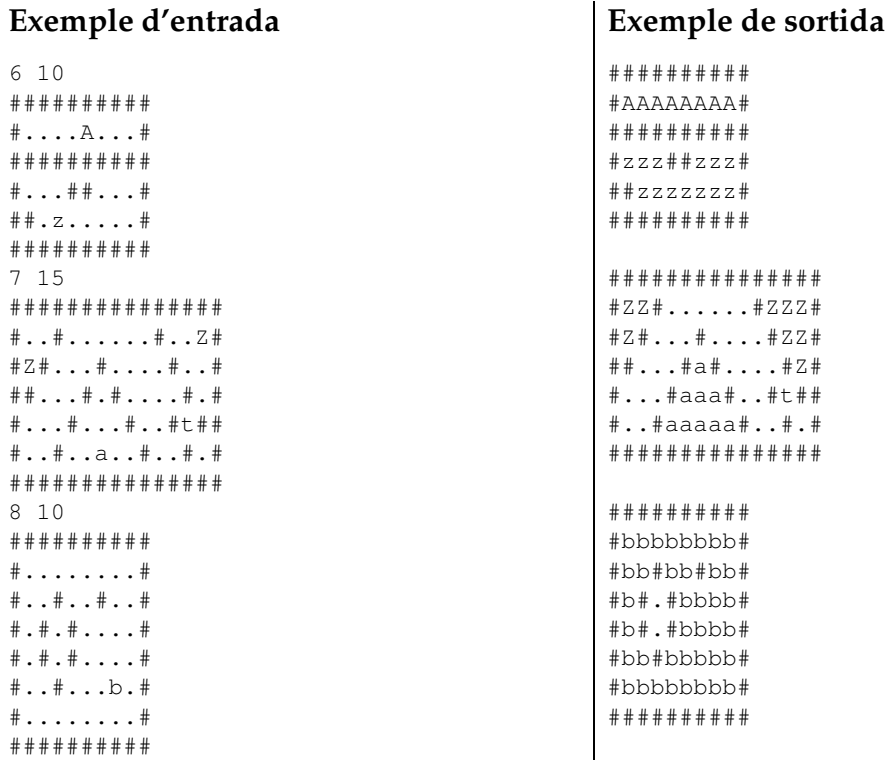

## **Informació del problema**

Autor : Salvador Roura Generació: 2024-05-02 17:02:22

© *Jutge.org*, 2006–2024. https://jutge.org